# کاربرد روش تاگوچی در بررسی کاهش انحراف مقادیر پارامترها (مطالعه موردی: اسیدیته وpH نوشابه فانا از مقدار هدف در کارخانه روز نوش کرمانشاه)

آرش شاهين ا امير حسين نوارچيان<sup>۲</sup> عليرضا موميوند آ

جكيده

روش طراحی آزمایشها به عنوان یک راهکار علمی همواره در جهت بهبود کیفیت مورد استفاده قرار گرفته است. این ابزار مشکل های کیفی را به صورت ریشهای حذف نموده و ایجاد بهبود را به معنای واقعی کلمه عملی می سازد.

تاگوچی، یکی از روشهای طراحی اَزمایشها، به عنوان یک روش عملی و رویکرد استراتژیک برای طراحی کیفیت در محصولات و فرآیندهای تولیدی و خدماتی، کاربردهای فراوانی در زمینههای مختلف دارد. این روش در بسیاری از کشورهای پیشرفته کاربردهای موفقی داشته است .

این تکنیک در حل مسائل کیفی، به ویژه در بخش تولید برای بهبود عملکرد فرآیند وایجاد بهرهوری با کاهش محصولات معیوب و هزینه های دوباره کاری و تغییرات بسیار قدرتمند عمل می نماید.

در این مطالعه روش تاگوچی با استفاده از ابزار معیار ارزیابی کلی(OEC) به منظور برآوردن همزمان دو هدف کاهش انحراف اسیدیته و $\rm{H}$  نوشابه فانا در شرکت روز نوش کرمانشاه  $\,$ جرا شده است و از میان ۵ فاکتور  $\rm{E,D,C,B,A}$  که در ابتدا به نظر میرسید دارای اثر و یا اثر متقابل با اهمیت میباشند ۴ فاکتور  $\rm E$  ,C,B,A با اهمیت ً شناخته شدهاند، سپس این روش با  $\rm pH$  ارائه راه حل يعني تنظيم سه فاكتور  $\rm E$  در سطح ۱وفاكتور  $\rm E$  در سطح ۲رسيدن به اهداف كاهش انحراف اسيديته و نوشابه فانا را میّسر ٍ ساخته است. به گونهای که تنظیم این فاکتورها در سطوح بهینه (E2,C1,B1,A1)، منجر به افزایش نسبتS/N به اندازه 2/402واحد گشته است. سهم هر فاکتور به ترتیب 0/404, 0/613, 0/832, 0/552 میباشد و در كل نسبت S/N , ا از 35/946-به 33/545- افزایش داده است.

واژگان کلیدی : طراحی اَزمایشها، روش تاگوچی، معیار ارزیابی کلی، اسیدیته، pH.

<sup>.&</sup>lt;br>` عضو هیأت علمی دانشگاه آزاد اسلامیواحد نجف آباد

<sup>&</sup>lt;sup>י</sup> عضو هیأت علمی دانشگاه آزاد اسلامیeواحد نجف آباد

۲ كارشناس ارشد مهندسى صنايع Alireza\_Moumivand@yahoo.com

مقدمه

امروزه طراحی آزمایشها نقش مؤثری در بهبود فرأيند و محصولات ،كاهش تغييرات وهزينههاي کیفی دارد.این ابزار مؤثر در دنیای رقابتی امروز، به عنوان یک روش کارا ثابت شده است و اکثر شرکتها و سازمانهای موفق از آن بهره جسته و پیشرفتهای اساسی در سطح شرکت و سازمان خود به وجود آوردهاند. روشهای متفاوتی به نام طراحی آزمایش ها وجود دارند که با توجه به شرایط ومحدودیتها برای اجرا در یک سازمان تولیدی و یا حتى خدماتى قابل استفاده مى باشند.

روش تاگوچی به عنوان یکی از روش های طراحی آزمایش ها از طرفداران بیشماری برخوردار است. این روش طرفدار فلسفه کاربردی مهندسی کیفیت است و سه مرحله را در گسترش تولید یا فرآیند تولید بررسی میکند.

۱- طراحی سیستم ۲- طراحی پارامتر ۳- طراحی تلورانس

در طرح سیستم مهندس از اصول علمی و مهندسی برای تعیین پیکربندی پایهای استفاده میکند . در مرحله طراحی پارامتر ، مقادیر خاص پارامترهای سیستم تعیین می شوند و در مرحله طراحی تلورانس ويا طرح تحمل بهترين مقادير تحمل براى تلورانسها استفاده مي شود[٣]. آشنا شدن با فلسفه و درک درست این روش راه را برای اجرای مداوم آن هموار می نماید. پیشینه روش تاگوچی : زمانی که ژاپن کار بازسازی خود را پس از جنگ

جهاني دوم أغاز كرد با كمبود شديد مواد خام، تجهیزات با کیفیت و مهندسین ماهر روبهرو شد و

رقابت برای تولید محصولات با کیفیت بالا و تداوم بهبود كيفيت را تحت أن شرايط أغاز كرد .كار ابداع یک متدولوژی برای برخورد با مسأله رقابت به دکتر جنيچي تاگوچي<sup>،</sup> كه در آن زمان مهندس مسئول توسعه محصولات مخابراتی ویژه در آزمایشگاه های ارتباطات الکتریکی بود ، واگذار شد . وی به کمک تحقیقاتش در سال۵مای ۱۹۵۰ و ۱۹۶۰ اصول طراحی اثرزدا را توسعه داد و اساس کار خود را با به کار بستن نظریه هایش در توسعه محصولات مختلف اعتبار بخشيد[٢].

وی با معرفی این روش، جایزه دمینگ را در سال ۱۹۶۲ دریافت کرد. [جایزه دمینگ یکی از معروفترین جایزه های کیفیت میباشد که به احترام دکتر ادوارد دمینگ<sup>۵</sup> شخص<sub>ی</sub> که با اندیشه های نابش به یاری مدیران ومهندسین وکارکنان ژاپنی ،ژاپن را شکوفا نمود به سازمان ها وشرکت های موفق در زمینه کیفیت اهدا میگردد[۲].

همان طور که گفته شد، عامل کلیدی فلسفه روش تاگوچی کاهش تغییرپذیری است. روش تاگوچی انحراف های ممکن از مقدار هدف را همراه با تابع زیان مدل بندی میکند. زیان، اشاره به هزینهای است كه مردم متحمل مى شوند . وقتى مصرف كننده از محصولی استفاده میکند که مشخصههای کیفی آن با مشخصههای اسمی آن تفاوت دارد. مفهوم زیان مردمی، انحراف از آنچه است که همگان فکر می کنند  $[\n\mathsf{Y}]$ 

تابع زیان در نظر گرفته شده توسط روش تاگوچی به صورت زیر میباشد :

<sup>&</sup>lt;sup>*t*</sup> Genichi Taguchi

<sup>&</sup>lt;sup>\*</sup> Edward Deming

دانش طراحی آزمایشهای آماری از کار رونالد فیشر در سال ۱۹۲۰ سرچشمه میگیرد و طراحی اثرزدا از ایدههای مختلف طراحی أزمایش آماری تا طراحی ۔<br>آزمایش ها برای کسب اطلاعات مورد اعتماد در مورد متغیرهای مربوط به تصمیمهای مهن<del>هارسمینی ال ت</del>فاده میکند و دکترجنیچی تاگوچی که ی<sup>ّ</sup>ک مشاور مدیریت کیفیت در ژاین میباشد، به کمک آن در گسترش و ارتقاء فلسفه و متدولوژی بهبود پیوسته در محصول ها وفرأيندها كمك شاياني نموده است[۹]. دکترناگوچی از کاربرد طرح های آرایه های متعامد براى اختصاص فاكتورهاى انتخاب شده، جانبدارى  $L_8$ میکند، متداول ترین طرح های آرایههای متعامد می باشد[۹]. A می

 $\land$  لازم به ذکر است که منظور ازآرایه  $L_8$ انجام  $\land$ اَزمایش میباشد. دکتر تاگوچی ۱۸ اَرایه متعامد اصلی را در جدولی به نام جدول آرایه های متعامد استاندارد ارائه کرده است. نام هر آرایه نشاندهنده تعداد سطرها وستونهاي أن نشاندهنده تعداد سطوح هر یک از ستونها میباشد. به عنوان نمونه، آرایه بیانگر آرایهای است که ۴ سطر و ۳ ستون $\left(2^3\right)L_4$ ٢ سطحي دارد[٢].

این روش متدهای آماری را در فرآیندهای مهندسی به کار میگیرد. استفاده از روش تاگوچی در صنایع اتومبيل وپلاستيک ودر توليد نيمه هادىها وصنايع فلزی و ریختهگری به صورت موفق گزارش شده است[١٣].

قابل تذکر است که در مورد عدم موفقیت روش تاگوچی نیز اظهاراتی بیان شده است Antony در

 $L(y) = k(y-T)^2$  $(1)$ شکل ۱ به صورت ترسیمیتابع زیان را نمایش می دهد .  $L(y)$ ۔<br>تابع زیان حد تلورانس ها(y) USL **LSL**  $\overline{\mathrm{T}}$ شکل ۱: تابع زیان درجه دوم روش تاگوچی[۲]. y: مشخصه کیفی یک محصول د مقدار زیان در اثر فاصله گیری از مقدار  $\,\,{\rm L}({\rm y})$ هدف . ت مقدار هدف $T$ لا: حد بالا $\cdot\text{USL}$ LSL: حد پايين

: ثابتی است که ضریب زیان کیفی نامیده می شود .  $\rm K$ 

همان طور که در شکل ۱ مشخص میباشد، هرچه که از دو طرف $\top$  (مقدار اسمی)، فاصله میگیریم هزینه با شیب بیشتر از دو طرف افزایش می،یابد . روش طراحی اثرزدا در طیف گستردهای از مسائل قابل استفاده است این روش نقش عمده ای را در رشد سریع صنعت وتسخیر بازارهای جهانی در صنایعی مانندخودرو سازی، الکترونیک، شیمی و ... در ژاين داشته است[٢].

به عنوان نمونه نيين دنسو در سال ١٩٨٥ با انجام ۲۵۰۰ آزمایش در شرکت توپوتا کمک شایانی به این شرکت در بهبود محصول های خود نمود[۱۲]. از روش تاگوچی در بخش خدمات به کاربردهای آن در بیمارستانها ودر مانگاهها و.. با استفاده از تابع زيان تاگوچي اشاره شده است[۱۶].

**فاکتور**<sup>۷</sup>: هر چیزی که به نظر می٫سد بر نتیجه موضوع مورد أزمايش مانند محصولها، خدمتها وفرآیندها تاثیرگذار است به عنوان یک فاکتور در نظر گرفته می شود . ● سطوح فاكتورها ^:

مقدار و یا حالتی که برای یک فاکتور تعریف میشود سطوح فاکتور نامیده میگردد[۱۴] .

اثر فاکتورها و اثرهای متقابل: اثر فاكتور: با تغییر سطح یک عامل مانند A ازیک سطح به سطح دیگر اثر عامل A بدست میآید .  $\therefore A, B$ اثر متقايا اثرهای تغییر سطح یک عامل بر پاسخ عامل دیگر به عنوان اثر متقابل دو عامل شناخته می شود. در بیشتر آزمایشهای روش تاگوچی نمی خواهیم همه روابط متقابل بین فاکتورهای کنترل را تخمین بزنیم و در جلسهای که برای تعیین متغیرها برگزار میشود معمولاً" اعضای تیم اثرهای متقابلی را که از دید آنها مهم میباشند، برای بررسی تعیین ٣.١. انتخاب متغير پاسخ : متغير ياسخ : متغیر پاسخ نتیجه و اندازه عملکرد برای یک آزمایش میباشد، بیشتر متغیرهای پاسخ به صورت کمی بیان میگردند. در ادامه به نوعی از متغیر پاسخ که در بسیاری از پروژهای صنعتی استفاده می شود مىپردازيم .

سال ۱۹۹۶ از استفاده محدود و گاهی نادرست روش تاگوچي در انگلستان خبر مي دهد[۵]. Antony و همکاران در سالهای ۱۹۹۶، ۱۹۹۸, ۱۹۹۹ عوامل زیر را به عنوان عدم موفقیت روش تاگوچي در صنعت عنوان مي کنند[۴،۶،۷]. ١. عدم فهم كامل قدرت روش هاى آمارى مجريان روش تاگوچي[١١]. ۲. تاکید غیر ضروری بر جنبه تحلیل آماری مسأله تحت مطالعه . ٣. عدم ارتباط كافي ميان متخصصين با تجربه صنايع با دانشگاه ها و نبود ارتباط صحیح میان بخشها و دپارتمانهای یک شرکت . برای حل مسائل با چندین پاسخ با کاهش عدم قطعیت از  $\mathrm{DEA}^{\backprime}$  برای انجام تجزیه و تحلیل۱مای روش تاگوچی استفاده است[۱۰]. برای در نظر گرفتن چندین متغیر پاسخ در روش تاگوچی از شبکههای عصبی– فازی برای کاهش عدم قطعیت که در مواردی با تصمیم گیریهای مهندسی همراه است استفاده شده است.[۸] به سریه کرد به برای استفاده از دادههایی که قبلاً" در شرکتها وجود دارد در اجرای روش تاگوچی با ترکیب شبکههای عصبی برای شرکتهایی که انجام آزمایش برای آنها هزینه زیادی را در بردارد. روشی پیشنهاد شده است[۱۵]. ۱. بررسی مراحل اجرای روش تاگوچی : ۱.۱. تشکیل تیم و شناسایی و بیان مسأله و اهداف  $IYU$ ٢.١. انتخاب عوامل وتعيين سطوح أنها.

<sup>1</sup> Data Envelopment Analysis

 $^{\vee}$  Factor <sup>^</sup> Factor Levels <sup>1</sup> Interaction Effect

ميانگين مربع انحراف ها``: تغییرهایی که در یک گروه از داده ها وجود دارد ، می تواند به تنهایی به عنوان یک متغیر پاسخ که بیانگر میزان فاصله ازمقدار هدف است ، در نظر گرفته شود

به طور کلی برای یک گروه از داده هایک هدف خاص وجود دارد که با توجه به ماهیت آن ها این مقدار را می توان به نام کاراکترهای کیفی $\mathrm{C}(\mathrm{C})$  به سه نوع معروف :  $-$  ) مقدار اسمی $-$ بهتر ( $N'$ )  $\qquad$  ) مقدار کوچکتر  $({}^{16}B)$  مقدار بزرگتر – بهتر ( ${}^{16}S$ ) مقدار بزرگتر – بهتر تقسيم بندي نمود[١٢]. در ادامه به کاراکتر کیفی اسمی¬بهتر می بردازیم. اسمے بھتر : در این دسته از داده ها یک هدف اصلی وجود دارد و أن كاهش انحراف يك مقدار خاص مي باشد .  $y1, y2, y3,$  : داده های نمونه برداری شده  $y4, \ldots, yn$ كاراكتر كيفي : اسمى(N)  $y$  . : هدف  $(2)$  $=\frac{[(y_1-y_0)^2+000+(y_n-y_0)^2]}{y_1+y_0^2}$  $[14]$ 

- $\pm S/N$  نسبت های با توجه به اینکه روش های متفاوتی در تشخیص فاکتورهای مؤثر بر متغیر پاسخ وجود دارد، روش
	- "Mean-Squared Deviation Quality Characteristic Nominal is beter Smaller is beter <sup>14</sup> Bigger is beter

تاگوچی با تبدیل داده های تکراری به یک مقدار دیگر که بیانگر اندازه تغییرها میباشد ، یک راه خاص را ارائه می دهد[۱۲]. نسبت های S/N برای مسائل ایستا: در مسائل ایستا به دنبال یک هدف ثابت هستیم و این دقیقا" برخلاف مسائل دینامیک است که در آن پاسخ سیستم، تابعی از سطوح فاکتورهای مطلوبیت مے پاشد . نسبت های S/N برای مسائل ایستا به دستههای زیر تقسیم می شوند: ١. كوچكتر بهتر ٢. اسمى بهتر ٣. يزرگتر بهتر ۴. هدف معين ۵. درصد معبوب ۶. طبقه بندي ترتيبي ٧. پاسخ منحنی یا بر داری[۲].

نست S/N اسمی بهتر: در این نوع از مسائل مشخصه کیفی میتواند .<br>مقادیر پیوسته و غیرمنفی بگیرد و مقدار هدف آن غیرصفر و محدود است و وقتی که میانگین صفر است، واریانس نیز صفر میباشد . در این دسته از رمسائل با میانگین و انحراف معیار سروکار داریم، فرمولهای این دو مقدار در زیر نشان داده شدهاند:

 $(\tau)$ 

$$
\mu = \frac{\sum_{i=1}^{n} y_i}{n}
$$

$$
\delta^{\tau} = \frac{1}{n} \sum_{i=1}^{n} (y_{i-} \mu)^{\tau}
$$
 (†)  
ہرای بورسی نسبت SNN استی بهتر فرمولهای  
متفاوتی ارائه شده است .

۱.۲. نسبت اسمی بهتر براساس میانگین مجذور مربع ها(MSD). ٢.٢. نسبت اسمي بهتر براساس واريانس. ٣.٢. نسبت اسمے بھتر پراساس مبانگین وواريانس(شكل سنتي) . ۴.۲. نسبت اسمیbهتر براساس میانگین وواریانس( شكل ساده) . در این مطالعه از نسبت اسمیٖنوع اول استفاده می شود. بنابراین در ادامه به فرمولها وتوزیع این نوع نسبت پرداخته میشود و سه نسبت اسمی- بهتر دیگر، در پیوست ارائه میگردند. نسبت اسمی بهتر براساس میانگین مجذور مربعهای  $:(MSD)$ 

 $(\Delta)$  $S/N_T = -\left(\frac{1}{2}MSD\right)$ این فرمول شرایط بهینه رابراساس انحراف از هدف بدون ايجاد پيچيدگي محاسبه مي کند.

#### محاسبه اثر ها:

با محاسبه میانگین S/N برای هر سطح یک فاکتور یا اثر متقابل و کم کردن آنها از هم، میزان اثر هر فاکتور یا اثر متقابل تخمین زده میشود .<br>.  $(9)$ 

 $\overline{S/N_\text{\tiny v}}-\overline{S/N_\text{\tiny v}}$  اثر هر فاکتور یا اثرمتقابل $\overline{S/N_\text{\tiny v}}$ نمودار اثرها واثرهای متقابل:

با رسم اثرها در یک نمودار که سطح افقی بیانگر سطوح و سطح عمودی بیانگر مقدار متغیر پاسخ میباشد، درکی بهتر از اثرها با توجه به اهمیت آنها حاصل می شود .

معیار ارزیابی کلی(OEC):

به کمک این ابزار تمامی اهداف را تا حد ممکن وبا توجه به میزان اهمیت آنها در نظر میگیریم . لازم به ذکر است که به کمک معیار ارزیابی کلی(OEC) با داشتن چندین هدف و وزن نرمالیزه شده برای هرکدام از آنها تعداد متغیر های پاسخ در تیمارi ام و نمونه <mark>آ</mark>ام به تعداد هدفها میباشد که به وسیله فرمول خاص ریاضی به یک متغیر یاسخ، برای آزمایش انجام شده تیمار i در نمونه j|م تبدیل مے گے دند .

به صورت کلی می توان برای معیار ارزیابی کلی یک فرمول طراحی نمود . اگر اهداف را با سه کاراکتر کیفی بتوان در جدول۱ خلاصه نمود.

جدول ۱ : اهداف وویژگی های اهداف برای محاسبه معیار کلی

ارزيابى

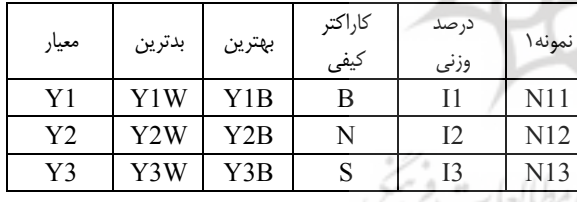

محاسبه مقدار معیار ارزیابی کلی که ماکزیمم سازی آن مورد نظر است، استفاده نمود[۱۴] ..

$$
OEC = \left[ \frac{\left( N_{11} - Y_{1W} \right)}{\left( Y_{1B} - Y_{1W} \right)} \right] \times I_{1} + \left[ \left( -\frac{\left| Y_{1B} - Y_{1W} \right|}{\left( Y_{1B} - Y_{1W} \right)} \right] \times I_{1} + \left[ \left( -\frac{\left( N_{1Y} - Y_{1B} \right)}{\left( Y_{1W} - Y_{1B} \right)} \right) \right] \times I_{1}
$$

<sup>1</sup>° Overall Evalueation Criterion

 $(V)$ 

۴.۱. انتخاب طرح آزمایش: انتخاب طرح أزمايش شامل در نظر گرفتن حجم نمونه (تعداد تكرار ها) و انتخاب ترتيب مناسب اجرا برای انجام آزمایش است . نحوه انتخاب أرايه متعامد مناسب:

برای انتخاب طرح آزمایش باید در ابتدا درجه أزادى فاكتورها واثرهاى متقابل أنها ودر كل درجه آزادی نهایی برای انتخاب طرح معین شود .

حداقل تعداد آزمایشها برای تخمین اثرها = (مجموع درجه أزادي فاكتورها + مجموع درجه آزادی اثرها متقابل+ ۱درجه آزادی(میانگین)) بنابراین طبق نظر دکتر تاگوچی آرایههایی برای انتخاب مناسب است كه تعداد سطرهاى آن حداقل برابر و یا بیشتر از درجه های آزادی لازم برای مسأله مورد نظرمان باشد. دکترتاگوچی 18آرایه متعامد اصلی را در جدولی که آرایههای متعامد استاندارد نام دارند، ارائه کرده است كاهلومراتياني وم

خاصیت تعامدی آرایه:

برای هر جفت از ستون ها ، همه ی ترکیب های مورا سطوح این فاکتور به تعداد مساوی اتفاق میافتد ، این خاصیت توازن نامیده میشود و عمود بودن را می رساند.

> براى اختصاص درست فاكتورها ويا روابط متقابل آنها به آرایه های متعامد استاندارد از دو روش رایج می توان استفاده نمود : ١. جدول روابط متقابل ۲. گراف خطی

> > ۵.۱. انجام آزمایش وجمع آوری دادها.

در این مرحله به انجام آزمایش بر اساس طرح ارائه شده پرداخته می شود . ۶.۱. تجزیه وتحلیل داده ها: بعد از انجام مراحل ١ تا ۵ نوبت به تحليل نتايج وجداول و نمودارهای بدست آمده می رسد . تحليل واريانس:

تحلیل واریانس در سال 1930توسط رونالد فیشر<sup>۱۶</sup> به عنوان راه<sub>ی</sub> برای تفسیر نتایج آزمایشهایی در زمینه کشاورزی به کار برده شد . تحلیل واریانس راهی سهل شامل فرمول های ریاضی وآماری می باشد[۱۲].

 $(HNPP^{\vee})$ نمو دار احتمال نرمال ( HNPP):

نمودار احتمال نرمال با رسم مقدار دقیق اثرها اثرهای اصلی و متقابل) در راستای محور  $\rm X$  و  $\rm$ درصد احتمال آن درراستای محور  $\rm Y$ به کمک فرمول (٨) رسم مي شود.( Antony & Antony,2001):

n: تعداد اثرهاي تخمين زده شده .<br>i: رتبه بندی اثرها به ترتیب نزولی تنظیم فاکتورها در سطح بهینه: بعد از انجام تجزيه وتحليل لازم ويافتن فاكتورهاى با اهمیت به تنظیم فاکتورها در سطوح بهینه پرداخته مې شو د. آزمایش های تابیدی^` :

<sup>11</sup> Ronald Fisher

<sup>1v</sup> Half Normal Probability Plot

<sup>14</sup> Confirmation Expriment

٢. روش يژوهش: به جهت هماهنگی بیشتر با دیگر روشهای طراحی آزمایشها میتوان موارد زیر را که برای اجرای کلی روش طراحی أزمایش هاعنوان می گردد، بيان نمود: ۱. شناسایی، درک وبیان مسأله و اهداف آن. ٢. انتخاب عوامل وتعيين سطوح أنها. ٣. انتخاب متغير پاسخ. ۴. انتخاب طرح آزمايش. ۵. انجام آزمایش وجمع آوری دادهها. ۶. تجزیه وتحلیل دادهها . ٧. نتيجه گيري وارائه پيشنهادها[١]. در ادامه به توضیح روش تاگوچی پرداخته می شود.

#### حامعه آماري:

جامعه آماری عبارت است از مجموعه ای ازنمونه ها که دارای یک ویژگی مشترک قابل انداز گیری باشد. در اجرای روش طراحی آزمایش ها در شرکت روز نوش کرمانشاه نوشابه فانا تولیدی از تاریخ تا استانستان ۱۳۸۷/۱/۱۲ تا ۱۳۸۷/۳/۱ با تولید ۳۷۵۰۰۰۰۰ بطری، به  $\operatorname{pH}$  عنوان جامعه آماری که بررسی میزان اسیدیته و به عنوان یک ویژگی قابل اندازهگیری میان تمامی نمونهها (نوشابه فانا) مشترک میباشد، در نظر گرفته شده است. به این ترتیب با گرفتن نمونه از این جامعه آماري به انجام تحقيق پرداخته و نتايج حاصل به این جامعه تعمیم داده شده است.

## نمونه وروش نمونه گيري :

در این تحقیق با توجه به توانایی شرکت در انجام آزمایش ها وزمان وبودجه مورد نیاز در بررسی متغیرهای پاسخ تعداد سه نمونه برای هر آزمایش آزمایش تاییدی به آزمایشی گفته می شود که با در نظر گرفتن ترکیب ویژه فاکتورها وسطوح ، که قبلاً'با انجام یکسری محاسبهها به عنوان ترکیب بهینه شناخته شده است ، تضمینی بر درستی یا عدم صحت نتايج وتصميم هاي گرفته شده باشد . چنانچه متوسط نتایج آزمایش های تاییدی در حدود فاصله اطمینان قرار بگیرد ، تایید نتایج و در غیر این صورت رد نتایج را به همرا دارد و می توان گفت که یا فاکتورهای با اهمیت انتخاب نشده اند ویافاکتورها ً در سطوح مناسب قرار نگرفته اند ویا محاسبه ها و آزمایش ها با خطاي بالا همراه بوده اند[١٢].

.<br>فاصله اطمینان در اطراف میانگین تخمینی در شرایط تیماری آزمایش های پیش بینی  $(CI2)$ .شده

$$
CI_2 = \sqrt{\frac{F_{a,n,V_e} \times V_{ep}}{n_{eff}}}
$$
\n(4)

α.ریسک, α-1: اطمینان, ve:درجه آزادی برای  $1:$ nl, خطا

: واریانس خطا اَمیخته  $\frac{N}{\lambda + P}, \frac{N}{\lambda + P}$ . . مجموع در جه های آزادی به کار گرفته شده در محاسبه میانگین,N: کل آزمایشهای انجام شده

۷.۱. ارائه پیشنهادها بر مبنای نتایج:

در نهایت با توجه به نتایج بدست آمده از تفسیرها و تحلیل آنها به ارائه پیشنهادهایی در راستای رسیدن به هدف اجرایی روش طراحی آزمایشها پرداخته مې شود .

نمونه برداری شده است.نمونه ها به صورت کاملا" تصادفی جمع اَوری شدهاند. روش تحليل: به کمک نرم افزار "Qualitek-4 به محاسبه مقدار معیار ارزیابی کلی پرداخته شده است.

۳. اجرا و نتایج اجرا: روش تاگوچي: در ادامه با در نظر گرفتن هریک از موارد ً در روش یژوهش برای طراحی آزمایش ها ، به مطالعه موردی شرکت روز نوش کرمانشاه پرداخته می شود به عبارت دیگر خطوط راهنمای مشخص شده در روش

پژوهش طرح های آزمایش ها در مورد خاص شرکت روز نوش کرمانشاه پی گیری می شود. ۰.۳ شناسایی وبیان مسأله : مشكل اصلى: تغییرات اسیدیته و pH نوشابه فانا  $\frac{1}{2}$ تغییرات اسیدیته و

منجر به خارج شدن اسیدیته و pH از محدوده استاندارد شده ومحصولات این شرکت را با مشکل رويرو سازد. يبان اهداف:

هدف اصلی از اجرای روش طراحی آزمایشها کاهش تغییرات در اسیدیته و  $\rm{pH}$  نوشابه و شناسایی عوامل مؤثر بر آن می باشد.

le, Il

۲.۳. انتخاب تیمار ومواد آزمایشی : فاكتورها:

بعد از مشخص شدن فاكتورهاي مؤثر جهت تسهیل به هر یک از فاکتورها یک حرف لاتین به عنوان نام اختصاص داده می شود. درجدول زير اين نام ها معرفي شده اند :

جدول٢: معرفي فاكتورها

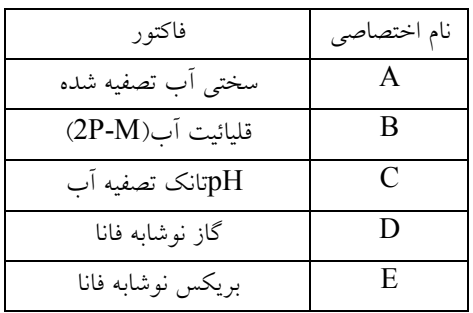

تعيين اثر متقابل فاكتورها :

بعد از مشخص شدن فاکتورهای مؤثر بر اسیدیته وpH نوشابه فانا در جلسه طوفان فکری نوبت به مشخص نمودن اثرهای متقابل<sub>ی</sub> میرسد که از دید .<br>متخصصین و کارشناسان شرکت مهم میباشند کارشناسان با کمک تجربه وعلم خود این اثرها را گمانه زنی نمودند . ابن اثرها متقابل عبارتند از: ١. اثر متقابل ميان سختى آب تصفيه شده و  $(A \times B)$  قلبائيت آب تصفيه شده.  $(B \times B)$ 10 × 1. اثر متقابل ميان سختى أب تصفيه شده و .pH  $( A \times C )$  آب تصفيه شده. جدول ۳ به معرفی فاکتورها و سطوح اختصاص داده شده به آنها می پر دازد.

<sup>&</sup>lt;sup>۱۹</sup>یک نرم افزار که مخصوص روش تاگوچی میباشد وبرای اجرای راحت تر ودقیقتر محاسبه های روش تاگوچی به کار برده میشود .

| فاکتو ر            | و احد    | نام معرف     | محدوده استاندارد | سطح اول     | سطح دوم      |
|--------------------|----------|--------------|------------------|-------------|--------------|
| سختی اَب تصفیه شده | ppm      | $\mathsf{A}$ | 40-87            | $40 - 63.5$ | 63.51-87     |
| قليائيت آب(2P-M)   |          | R            | $2 - 4.7$        | $2 - 3.35$  | 3.36-4.7     |
| pHتانک تصفیه آب    |          | C.           | 8.5-9.8          | 8.5-9.15    | 9.16-9.8     |
| گاز نوشابه فانا    | gr/100cc |              | $3.5 - 4.5$      | $3.5 - 4$   | $4.01 - 4.5$ |
| بريكس نوشابه فانا  | gr/100cc | E            | $10.7 - 11$      | 10.7        |              |

جدول٣: فاكتورهاي تاثير گذار وسطوح أنها

۳.۳. متغیر پاسخ :

متغیر پاسخی که به عنوان نتیجه آزمایش معرفی میکنیم میزان  $\;$ اسیدیته و $\;$ pHنوشابه فانا میباشد . قرار گرفتن مقدار اسیدیته و $\rm{H}$ نوشابه فانا بر روی مقدار هدف ، دو هدف اصلی شرکت میباشند . میزان اسیدیته نوشابه فانا که توسط سازمان استاندارد مورد تایید میباشد ، بین $0/1$  تا  $\,$   $0/2\,$  پیشنهاد شده است و ميزان pH نوشابه فانا بين 2/8 تا 3/2 به عنوان یک محدوده مناسب ارائه شده است.

$$
Y_0 \text{Acidity} = \frac{(0.1 + 0.2)}{2} = 0.15
$$
\n
$$
Y_0 \text{pH} = \frac{(2.8 + 3.2)}{2} = 3
$$

برای اینکه اعدادبیشتر قابل توجه باشند، مقادیر را در معن عدد ۱۰۰۰ضرب میکنیم پس داریم:

 $Y_0\text{A}cidity = 150$ 

 $Y_0 pH = 3000$ 

با داشتن دو هدف، چگونه می توان به هر دو هدف یعنی کم ترین انحراف از مقدار هدف برای دو متغیر پاسخ یعنی اسیدیته و pHنوشابه فانا به صورت همزمان دسترسی یافت. همانطور که قبلاً" گفته شد به کمک روش معیار ارزیابی کلی(OEC) می توان به چند هدف به صورت هم زمان دست یافت. در این روش در ابتدا باید در جدول معیار ارزیابی کلی

مقادیر خاصی را طبق نظر تیم اجرایی طراحی آزمایشها مشخص نمود. در ادامه به این مهم مىپردازيم :

مهان طور که در جدول۴ مشخص میباشد، مقادیر بدترین و بهترین و کاراکتر کیفی و درصد وزنی برای هر کدام از معیارها طبق نظر اعضای تیم طراحی آزمایش ها در جدول مشخص شدهاند:

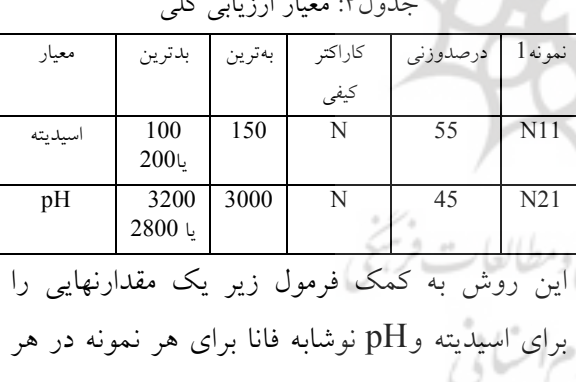

تیمار محاسبه می کند.  $(1 \cdot)$ 

$$
OEC = \left[ \left( 1 - \left( \frac{\left| 2a - N_{11} \right|}{\left( 2a - 1 \right)} \right) \right) \times 2a \right] + \left[ \left( 1 - \left( \frac{\left| 7a - N_{11} \right|}{\left( 7a - 1 \right)} \right) \right) \times 4a \right]
$$
  

$$
\left[ \left( 1 - \left( \frac{\left| 7a - N_{11} \right|}{\left( 7a - 1 \right)} \right) \right) \times 4a \right]
$$
  

$$
OEC \text{ such that } \left( \frac{2a}{\left( 7a - 1 \right)} \right) \times 4a = 12a
$$

حاصل می شود، عبارت داخل قدر مطلق صفر شده و ، مقدار  $\rm{OEC}$  برابر  $OEC = (\times \infty) + (\times \infty) = \cdot \cdot$ می گر دد. پس به این ترتیب مقادیر OEC که بزرگتر و یا کوچکتر از مقدار ۱۰۰ بدست بیایند به عنوان مقادیر نامطلوب شناخته می شوند. به گونهای که اگر به مقدار ۱۰۰ برای هر $\rm{OEC}$  برسیم بهترین حالت بدست آمده است. بنابراین میتوان کاراکتر کیفی نهایی (S/N) را برای OEC مقدار اسمی بهتر با هدف Target=100)100) در نظر گرفت.

۴.۳. انتخاب طرح آزمایش:

انتخاب طرح آزمایش شامل در نظر گرفتن تعداد سطر های یک طرح متعامد وتعداد فاکتورها است. pH بنابراین برای فاکتورهای مؤثر بر اسیدیته و نوشابه فانا داريم :

جدول۵: درجه های آزادی فاکتورها

| فاكتور            | تعداد سطوح     | نام معرف | تعداد درجه |
|-------------------|----------------|----------|------------|
|                   |                |          | های آزادی  |
| سختی آب تصفیه شده | 2              |          |            |
| قليائيت آب(2P-M)  | 2              | R        |            |
| pHتانک تصفیه آب   | $\mathfrak{D}$ |          |            |
| گاز نوشابه فانا   |                |          |            |
| بريكس نوشابه فانا |                | E        |            |

جدول۶: درجه های آزادی اثرهای متقابل

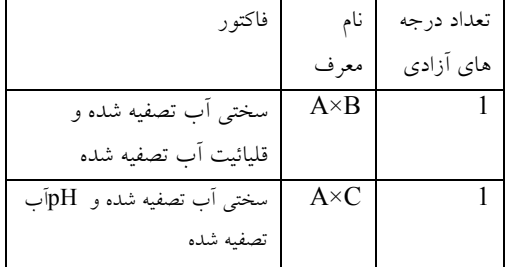

همچنین درجههای آزادی برای روابط متقابل در جدول ۶ محاسبه شده است

بنابراین تعداد کل درجه های آزادی برای این مورد برابر است با:

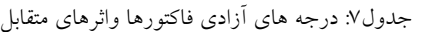

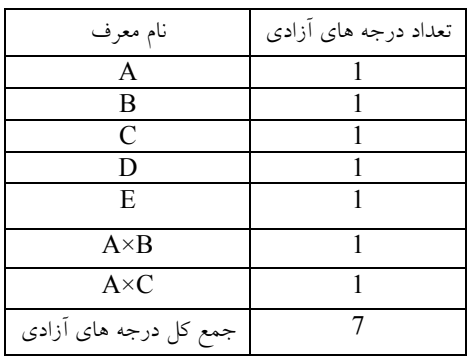

بعد از مشخص شدن تعداد درجه های آزادی مسأله، حداقل تعداد آزمايش ها براي تخمين اثرهاي .<br>فاکتورها را مشخص میکنیم. پس حداقل تعداد  $7 + 1 = 8:$ آزمایش ها در تخمین اثرها برابر با آزمایش می باشد. ( ۷ درجه آزادی برای مجموع درجه های آزادی فاکتورها واثرها متقابل و ۱ درجه آزادی برای میانگین.)

چون در این آزمایش حداقل تعداد آزمایشها برابر ۸ آزمایش است. بنابراین کوچکترین آرایهای که می تواند استفاده شود باید دارای ۸ یا بیشتر از ۸ سطر ک باشد و تعداد کل فاکتورهایی که می خواهیم اثرهای آنها را تخمین بزنیم با احتساب اثرهای متقابل ۷ اثر میباشد، پس در جدول اَرایه های متعامد استاندارد به دنبال آرایه ای میگردیم که امکان اختصاص ۷ فاکتور دو سطحی در عین حال که ۸ یا بیشتر از ۷ سطر داشته باشد، به آن وجود داشته باشد. با نگاهی به جدول آرایه استاندارد، آرایه مناسب ۔ مے باشد  $L_{\rm 8}$ با مراجعه به آرایه  $L_{8}$  نیازمندیهای این مسأله برطرف مي شود.

برای اختصاص درست فاکتورها و یا روابط متقابل آنها به آرایههای متعامد استاندارد از دو روش رایج می توان استفاده نمود: ۱. جدول روابط متقابل ٢. گراف خطی

۱. جدول رابطه متقابل جدول رابطه متقابل آرایه متعامد  $L_8$  در زیر آورده

شده است:

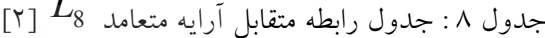

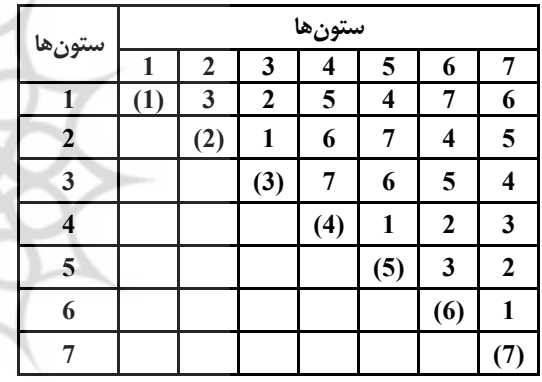

جدول روابط متقابل براى طرح آزمايش مسأله شرکت روز نوش کرمانشاه : با توجه به جدول روابط متقابل(۸) جدول ۱۱ تشکیل می شو د. ۲. گراف خطی برای مسأله شرکت روز نوش

کر مانشاه:

گراف خطی مناسب برای مسأله مذکور گراف شماره ۱ داده شده برای آرایه  $L_8$  میباشد که با استفاده از قاعده شماره ۱ اصلاح گرافها یعنی حذف خط برای مسأله عنوان شده، ویژه سازی شده

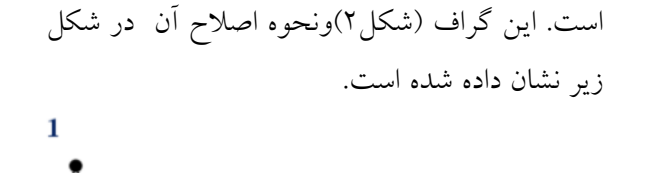

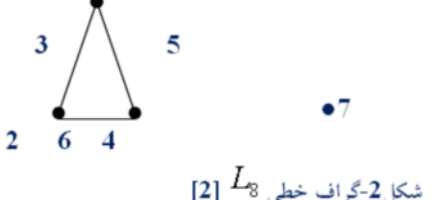

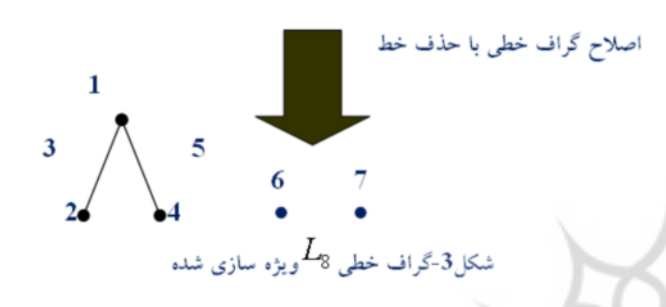

بعد از مشخص شدن اختصاص های هر ستون به کمک جدول رابطه متقابل و یا گراف خطی، به معرفی جدول آرایه متعامد استاندارد سازگار با مسأله عنوان شده ميپردازيم.

جدول۹ : آرایه  $L_{8}$  برای مسأله شرکت روز نوش کرمانشاه

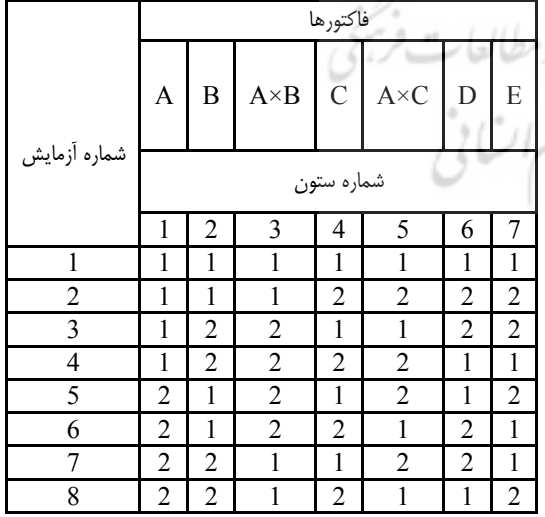

۵.۳. انجام آزمایشها : بعد از ً مشخص شدن آرایه متعامد استاندارد ، نوبت به انجام آزمایش ها با توجه به آرایه متعامد انتخاب شده میرسد . برای هر آزمایش با توجه به توانایی ومنابع شرکت سه تکرار در نظر گرفته شده است. بنابراین با توجه به آرایه متعامد استاندارد که ۸ آزمایش را پیشنهاد نموده است، تعداد ۲۷ آزمایش (۳ تکرار برای ۸ آزمایش) مورد نیاز است. جدول .<br>(۱۰) به معرفی اَزمایش ها با توجه به دو متغیرپاسخ يعني اسيديته و pH نوشابه فانا ميپردازد . بعد از مشخص شدن متغیر های پاسخ برای هر دو مقدار اسبدیته و $\mathrm{H}$ نوشایه فانا حال با استفاه از فرمول ( ١۴ معبار ارزیابی کلی) وجدول ۴ دو متغیر یاسخ به یک مقدار تبدیل می شود .

# جدول(۱۱) مقادیرمعیار ارزیابی کلی برای دو متغیر پاسخ در روش تاگوچي

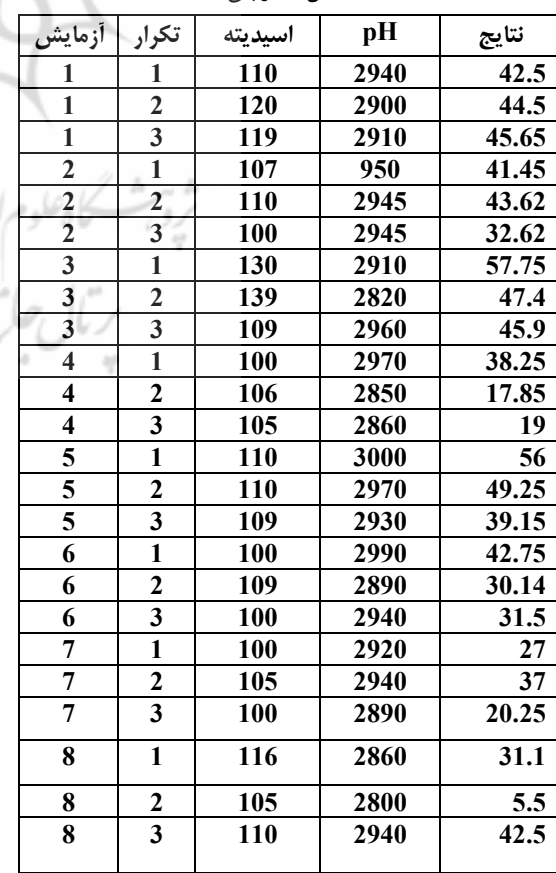

# ۶.۳. تجزیه وتحلیل داده ها: نست S/N:

با استفاده ازفرمول S/Nاسمی- بهتر با هدف ۱۰۰میتوان مقدار های نسبت S/Nرا برای هر تیمار أزمايشي يافت . نسبت اسمي- بهتر براساس ميانگين مجذور مربع ها معرفی شده است .

جدول ۱۲: مقادیر محاسبه شده S/N برای هر ترکیب آزمایشی

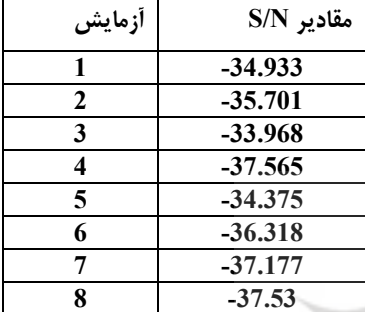

حال با داشتن نسبت های S/Nبرای هر ۸ ترکیب اّزمایشی ارائه شده در طرح به راحتی می توان با یافتن اثر هر فاکتور در دو سطح بالا وپایین و سپس کم کردن آنها از هم اثرهای هر فاکتور یا مقدار اثر متقابل دو فاکتور را یافت در ادامه به محاسبه این ا اثرها پرداخته میشود .

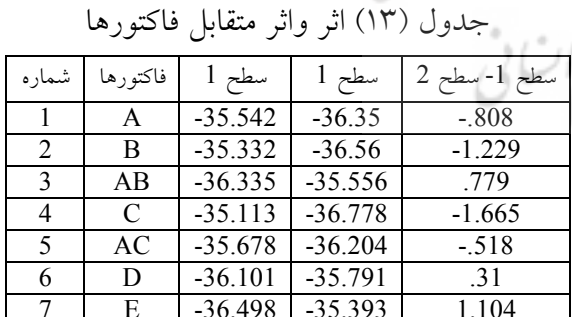

اثرها به ترتيب عبارتند از :

 $C, B, E, A, AB, AC, D$ 

|        |                |                |                |            | فاكتورها       |   |                |         |                    |     | متغير پاسخ                    |      |      |
|--------|----------------|----------------|----------------|------------|----------------|---|----------------|---------|--------------------|-----|-------------------------------|------|------|
| شماره  | А              | B              | AB             |            | <b>AC</b>      | D | E              |         | اسيديته            |     |                               | pH   |      |
| أزمايش |                |                |                | شماره ستون |                |   |                | تكرار 1 | تكرار 2<br>تكرار 3 |     | تكرار 2<br>تكرار 3<br>تكرار 1 |      |      |
|        |                | $\overline{2}$ | 3              | 4          | 5              | 6 | 7              |         |                    |     |                               |      |      |
|        |                |                |                |            |                |   |                | 110     | 120                | 119 | 2940                          | 2900 | 2910 |
| 2      |                |                |                | 2          | 2              | 2 | 2              | 107     | 110                | 100 | 2950                          | 2945 | 2945 |
| 3      |                | 2              | 2              |            |                | 2 | 2              | 130     | 139                | 109 | 2910                          | 2820 | 2960 |
| 4      |                | $\overline{2}$ | 2              | 2          | $\overline{2}$ |   |                | 100     | 106                | 105 | 2970                          | 2850 | 2860 |
| 5      | $\overline{2}$ |                | 2              |            | $\overline{2}$ |   | $\overline{2}$ | 110     | 110                | 109 | 3000                          | 2970 | 2930 |
| 6      | $\overline{2}$ |                | $\overline{2}$ | 2          |                | 2 |                | 100     | 109                | 100 | 2990                          | 2890 | 2940 |
| 7      | $\overline{2}$ | 2              |                |            | 2              | 2 |                | 100     | 105                | 100 | 2920                          | 2940 | 2890 |
| 8      | $\overline{2}$ | $\overline{2}$ |                | າ          |                |   |                | 116     | 105                | 110 | 2860                          | 2800 | 2940 |

جدول ۱۰: طرح روش تاگوچی باضرب متغیرهاپاسخ در ۱۰۰۰ برای مسأله شرکت روز نوش کرمانشاه

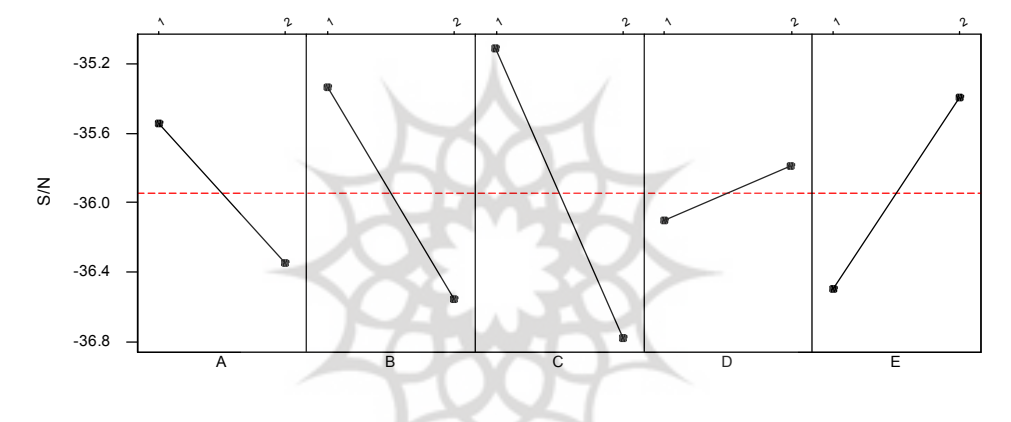

نمودار ۱: اثرهای اصلی روش تاگوچی

نمودار اثرها واثر متقابل:

حال به منظور درک بهتر نسبت به اثرها و اثرهای<br>متقابل نمودارهای این اثرها را نمایش میدهیم . قابل ذکر است که اثرهای متقابل دو تایی برای تمامی|ثرهای متقابل امکان پذیر نشان داده شده است. در نمودار (۱) شیب بیشتر اهمیت بیشتر و شیب کمتر اهمیت کمتر را میرساند. با نگاهی دقیق به نمودار اثرهای اصلی در مییابیم که: اثر<sup>0</sup> با اهمیتترین اثر میباشد واثر  ${\bf D}$  به دلیل کمترین شیب، کم اهمیتترین اثر بوده واثرها به ترتیب اهمیت برابر اثر  $\rm A.E.B.C$ و $\rm A\,$ و  $\rm p\,$ 

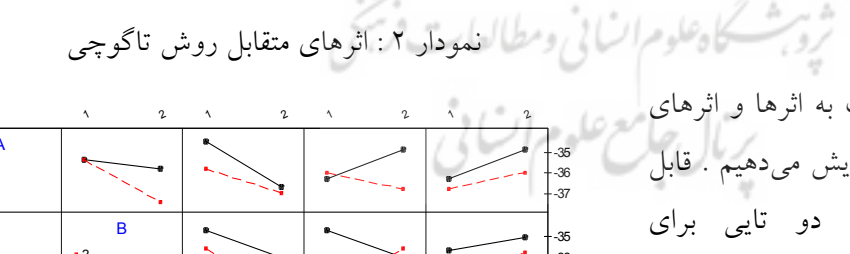

 $\frac{1}{2}$ <br> $\frac{1}{2}$ 

| $\cdot$ 2<br>$\bullet$ 1 |                                  |                      |   | -35<br>$-36$<br>$-37$   |
|--------------------------|----------------------------------|----------------------|---|-------------------------|
|                          | $\mathbf C$<br>$\bullet$ 2<br>21 |                      |   | $-35$<br>$-36$<br>$-37$ |
|                          |                                  | D<br>$\cdot$ 2<br>•1 |   | $-35$<br>$-36$<br>$-37$ |
|                          |                                  |                      | Е |                         |

با نگاهی دقیق به نمودار۲ در مییابیم که نظر کارشناسان به دلیل موازی نبودن خطوط در مورد

وجود دو اثر متقابل AB و AC درست بوده است. اما این اثرهای متقابل با اهمیت ترین اثرهای متقابل نیستند. برای امکان مقایسه، دیگر اثرهای متقابل نیز در نمودار آورده شده است .

نمودار یارتو برای اثرها:

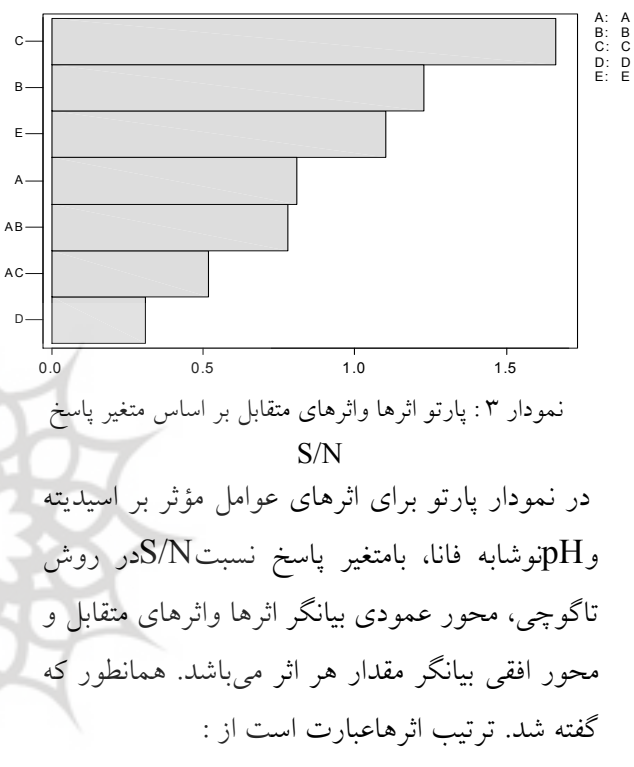

 $C, B, E, A, AB, AC, D$ 

تحليل واريانس:

درآزمایش های ماتریسی با عدم اختصاص فاکتور به برخی از ستون ها میتوان به طور مستقیم واریانس خطا را بدست آورد اما برای بدست آوردن بیشترین آگاهی ها در مورد یک آزمایش ماتریسی همه یا اکثر ستون ها باید برای مطالعه پارامترهای محصول یا فراًیند مورد استفاده قرار بگیرند . در نتیجه هیچ یک از درجه های آزادی نباید در برآورد واریانس خطا نادیده گرفته شوند . در چنین مواقعی نمیتوانیم به طور مستقیم واریانس خطا را برآورد کنیم ، اما با در نظر گرفتن مجموع مربع های مربوط به فاکتورهایی با

کم ترین میانگین مربع ، برآوردی تقریبی از واریانس خطا امكان يذير ميباشد (تحليل واريانس أميخته``). بنابراین در ادامه به محاسبه جدول تحلیل واریانس آميخته پر داخته مي شو د .

همان طور که مشخص است هیچ کدام از اثرهای متقابل پیشنهاد شده واثر فاکتور  ${\rm D}$  با اهمیت نیست وأنها رادر جدول تحليل واريانس به دليل اثر كمي كه دارند به عنوان خطا درنظر گرفته ایم. گفته شد که بر طبق قانونی می توان اَمیخته کردن (POOLکردن) را تا زمانی که مقدار درجه آزادی خطا نصف درجه أزادى كل شود، ادامه داد. حال با داشتن مقدار خطا به راحتی میتوان مقدار  $\rm F$  را برای هرکدام از اثرها  $\rm F$ محاسبه نمود. چون سطح اطمینان برای این مطالعه ٪ برابر 5/54  $=$ 70/1,1,3 میباشد ، با نگاهی به F0/1,1,3 مقدار F برای هر کدام از اثرها در مییابیم که تنها فاکتور  ${\mathbf C}$ دارای مقدار  ${\mathbf F}$  بزرگتر از این مقدار میباشد وبقیه ی اثرها دارای  $\rm{F}$  کمتر از این مقدار میباشند . اگر سطح اطمینان را کمتر در نظر بگیریم و این مقدار را برابر ٪70در نظر بگیریم. اثرهای BوEوAنیز ا دارای اهمیت می باشند.

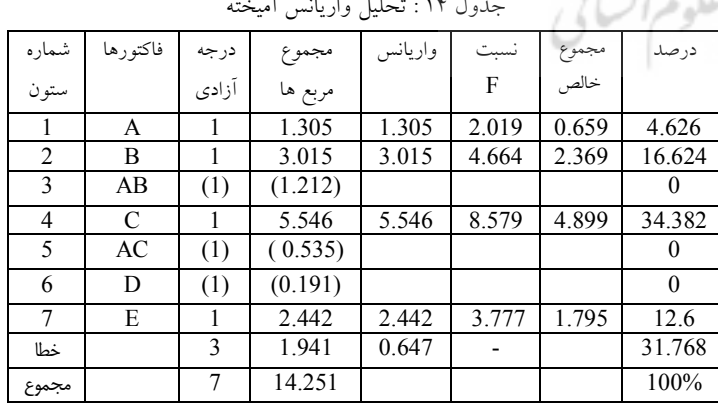

 $\mathcal{M}^*$  and  $\mathcal{M}$ 

\*\* Pooled ANOVA

برابر 35/113-میباشد، از طرفی مقدار میانگین S/N طبق جدول سطوح بهينه برابر 946/35 میباشد. با کم کردن مقدار میانگین از مقدار نسبت ${\rm S/N}$ برای زمانی که ${\rm C}$  در سطح پایین قرار دارد. درصد سهم أن فاكتور در ميزان كل بهبودبرابر :

 $-35.116(-35.946)=0.833$ میباشد. در انتهای جدول در ابتدا با جمع کل مقدار درصد سهمیٍکه هر فاکتوربا قرار گرفتن در سطح بهینه در ایجاد بهبود (در اینجا افزایش مقدار $\mathrm{S/N}$ دارد، نوشته شده است . مقدار کل این بهبود برابر 2/401میباشد. در ادامه مقدار متوسط نسبت S/N که از آزمایش ها بدست آمده برابر (35/946-) و مقدار نسبت S/N بهينه كه از تنظيم فاکتورها در سطوح بهینه قابل دست یابی است برابر 33/545- تخمین زده شده است . در این حالت پیش بینی می شود که مقدار YOPT بر طبق فرمول برابراست با :

 $Y_0 = 100$  $S/N = -10\log(MSD) = -33.545$ L

$$
MSD = 10^{\frac{(S/N)}{10}} = 2262.038
$$
  
\n
$$
MSD = \frac{\left[ (Y_1 - Y_0)^2 + (Y_1 - Y_0)^2 + \dots \right]}{n}
$$
  
\n
$$
\frac{dV}{dV} = \left[ (Y_1 - Y_0)^2 \right] = DY^2
$$
  
\n
$$
Y_{\text{exp}} = Y_0 \pm \sqrt{MSD}
$$
  
\n
$$
Y_{\text{exp}} = 100 \pm 47.561
$$

 $(52.439147.561)$ و در شرابط بهينه:  $S/N = -33.545$ 

۷.۳. ارائه پیشنهاد ها بر مبنای نتایج شرايط بهينه : حال با توجه به اثرها ونمودارهایی که مقدار اثرها را نمایش می دهد ، بهترین ترکیب از میان ترکیب های موجود که در آن کمترین فاصله از مقادیر هدف برای اسیدیته و $\rm{H}$  نوشابه امکان پذیر است، انتخاب می شو د.

جدول ۱۵: جدول شرايط بهينه با سهم درصدي آنها

|              | فاكتورها                         | مقادير سطوح | سطح          | سهم   |
|--------------|----------------------------------|-------------|--------------|-------|
| $\mathbf{1}$ | $\mathsf{A}$                     | 40-63.5     | $\mathbf{1}$ | 0 404 |
| 2            | B                                | $2 - 3.35$  | $\mathbf{1}$ | 0.613 |
| 4            | C                                | 8.5-9.15    | $\mathbf{1}$ | 0.832 |
| 7            | E                                | -11         | 2            | 0.552 |
|              | سهم كلى فاكتورها در ايجاد بهبود  | 2.401       |              |       |
|              | میانگین عملکرد فعلی              | $-35.946$   |              |       |
|              | نتيجه مورد انتظار در شرايط بهينه | $-33.545$   |              |       |

در جدول۱۸ که فاکتورها در سطوح بهینه خود که بیش ترین مقدار را برای S/Nبه همراه دارند ، تنظیم شده اند. در ستون اول، شماره ستون اختصاصی هرکدام از فاکتورها در آرایه متعامد مشخص شده است. در ستون دوم فاکتورها (که قابل ذکر است تنها فاکتور C در سطح اطمینان 90٪ دارای اهمیت اسانی ومطالعات قریبی<br>-س سے در رہے۔<br>می باشد) آوردہ شدہاند. در ستون سوم سطح بھینه برای هر کدام از فاکتورها و در ستون چهارم مقدار درصد سهمیکه هر فاکتور با قرار گرفتن در سطح بهینه در ایجاد بهبود (در اینجا افزایش مقدارS/N) دارد، آورده شده است.

## سهم درصدی:

برابر مقدار بهبودی است که با تنظیم فاکتور مورد نظر در سطح بهینه در مقدار متغیر پاسخ به وجود میآید. در مطالعه حاضر با تنظیم فاکتور  $\rm C$  در سطح يايين مقدار نسبت S/N بدست آمده از جدول

با توجه به فرمول ارائه شده مقدار  $\rm Y$  یعنی مقداری که توسط معیار ارزیابی کلی محاسبه شده و از ترکیب دو متغیر پاسخ اسیدیته و $\rm{H}$  نوشابه فانا بدست آمده، با تنظیم سطوح بهینه در فاصله: (52/439,147/561) قرار می گیرد. آزمایش های تأییدی'':

اَزمایش تأییدی به اَزمایشی گفته میشود که با در نظر گرفتن ترکیب ویژه فاکتورها وسطوح که قبلا" با انجام یکسری محاسبهها به عنوان ترکیب بهینه شناخته شده است، تضمینی بر درستی نتایج .<br>وتصمیمهای گرفته شده باشد. برای انجام آزمایش تاییدی مراحلی راباید یی گیری نمود که این مراحل توسط نرم افزار انجام گرفته است .

#### فاصله اطمىنان:

حال با توجه به مقدار بهینه بدست آمده نسبتS/Nفاصله اطمینان را برای انجام آزمایش های تاییدی بدست میآوریم. با توجه به فرمول ۹ به محاسبه فاصله اطمینان میپردازیم :<br>- است الله علی الله علی الله علی از است کرده است. متغیرهای پاسخ برای آزمایش های تاییدی که در ۱۰۰۰ضرب شده اند

$$
CI_2 = \sqrt{\frac{F_{a,n_1,v_e} \times V_{ep}}{n_{ef}}
$$

$$
F_{10\%, 1, v_e} = 5.54
$$
\n
$$
n_1 = 1
$$
\n
$$
v_e = 3
$$
\n
$$
V_{ep} = 0.646
$$
\n
$$
n_{eff} = \frac{8}{(4+1)} = 1.6
$$
\nLet  $\forall i$  is the equation  $\forall i$  and  $\forall j$  is the equation  $\forall i$  and  $\forall j$  is the equation  $\forall i$  and  $\forall j$  is the equation  $\forall i$  and  $\forall j$  is the equation  $\forall i$  and  $\forall j$  is the equation  $\forall i$  and  $\forall j$  is the equation  $\forall j$  and  $\forall j$  is the equation  $\forall j$  and  $\forall j$  is the function  $\forall j$  and  $\forall j$  is the function

" Confirmation Expriment

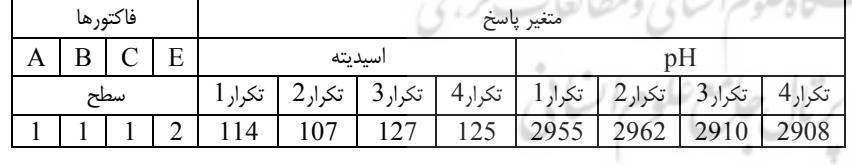

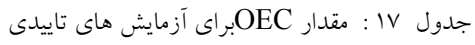

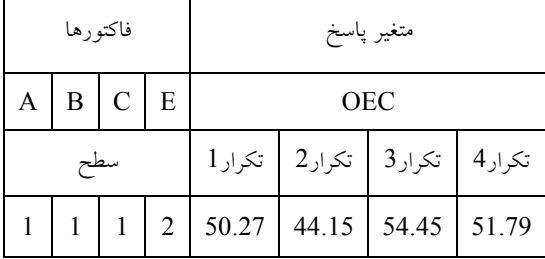

مقدار MSDکه انحراف از مقدار 100 - را مشخص می کندبر ابر :

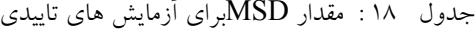

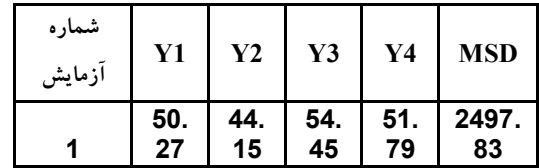

بنابراين مقدارنسبت S/Nاسمىبهتر با هدف 100برای آزمایش های تأییدی برابر 33/976-مي باشد . چون اين مقدار در فاصله حدود اطمينان (35/041,-32/049) براي آزمايش هاي تأييدي قرار گرفته، بنابراین این ترکیب به عنوان ترکیب بهینه انتخاب مي شود.

4-نتيجه گيري:

در این پژوهش روش تاگوچی به عنوان یکی از روش های طراحی أزمایشها بهمنظور کاهش اسیدیته و pH نوشابه فانا در شرکت روز نوش کرمانشاه مورد مطالعه واجرا قرار گرفته است. هر یک از مراحل اجرایی روش به صورت کامل مورد بررسی قرار گرفته است. انجام این مطالعه منجر به نتایج قابل توجه ای در بررسی دو مشکل شرکت شده است، به میتوا گونهای با شناخت اولیه مشکلها که انحراف اسیدیته وpH نوشابه فانا از مقدار هدف میباشد و فاکتورهای مؤثر برآن ( یعنی سختی آب تصفیه شده (A)، قليائي بودن آب(DH . (B) (2P-M) تانک تصفيه آب $(\mathrm{C})$ ، گاز نوشابه فانا $(\mathrm{D})$  و بريكس نوشابه فانE) ) علاوه براینکه فاکتورهای با اهمیت (فاکتورهایی که دارای اثر و یا اثر متقابل با اهمیت میباشند) شناخته شدهاند، اطلاعات زیادی در مورد فراًیند و دیگر اثرهای متقابل بدست آمده است. برای

در نظر گرفتن همزمان دو هدف از روش معیار ارزیابی کلی (OEC) استفاده شده است. در این مطالعه از میان گفاکتور، چهار فاکتور  $\rm E, \rm C, \rm B, \rm A$  به عنوان فاكتورهاي مؤثر بر متغيرهاي ياسخ انحراف اسيديته وpH نوشابه فانا شناسايي شدهاند. روش تاگوچی تنظیم سه فاکتور  $C, B, A$ را در سطح ۱ و فاکتور E را در سطح۲ به عنوان راهحلی در برطرف کردن این مشکل ارائه میدهد. .به گونهای که تنظیم اين فاكتورها در سطوح بهينه (E2,C1,B1,A1 )، منجر به افزایش نسبتS/N به اندازه 2/402 واحد گشته است. سهم هر فاکتور به ترتیب 0/552,0/832,0/613,0/404 میباشد و در کل نسبت S/Nرا از 35/946- به 33/545- افزايش يافته است..

با اجرای این روش به عنوان یک روش علمیکه با انجام أزمايش هاى تاييدى همراه است، نتايج قابل اطمینان بوده و رسیدن به هدف کیفی به راحتی میسر شده است به گونه ای که موجب کاهش هزینه و اتلاف وقت در تنظيم بهينه سطوح شده است.

ا در انتها باید اشاره نمود که روش تاگوچی به اندازهای در زمینه های کیفی قدرتمند عمل میکند که حتی اگر مراحل اصلی این روش نیز اجرا گردد و از جزئیات روش به دلایل وجود محدودیتها در منابع صرفنظر گردد ، نتایج گستردهای را به همراه میآورد. (البته اجرای دقیق و درست این روش همواره توصیه میگردد). لذا سازمانهای تولیدی وخدماتی با بهره گیری از کارشناسان میتوانند به اجرای مستمر و مداوم این روش، به حذف آنها فلسفه بهبود مداوم را فراتر از نام و نشانهای کیفی در عمل به کار ىىندند.

8)Antony, J.et al.,  $\cdots$   $\alpha$ , " Multiple response optimization using Taguchi methodology and neuro-fuzzy based model " , Journal of Manufacturing Technology Management ,Vol. 17, No. 7, pp. 908-925.

9)Antony, J. and Antony, J.F.,  $\tau \cdot \cdot \cdot$ , "Teaching the taguchi method to industrial engineers",University Press, Vol .o., No.<sup>5</sup>,  $PP \rightarrow r \rightarrow r q$ 

## منابع

۱) اخوان نیاکی، سید تقی و خنانشو، شاروکین. ،۱۳۸۵، "کاربرد طراحی آزمایش ها در تعیین عوامل مؤثر در مشخصه های کیفی رگلاتور آب" ، فصلنامه علمی $_5$ وهشی شریف ، شماره ۳۶٪ص ۸۱–۸۵.

۲) فادکه، مدهاواس. ۱۳۸۰، مهندسی کیفیت با استفاده از طراحی اثر زدا، ترجمه عبدالحسن خدایوندی، چاپ اول، همدان: انتشارات دانشگاه بوعلي سينا ،ص ١٢۶-١٢٠.

۳) مونتگمری، داگلاس سی. ،۱۳۸۰، طرح وتحلیل ازمایش ها ، ترجمه غلامحسین شاهکار ، چاپ دوم ، تهران : مرکز نشر دانشگاهی ص۸۸-۵۰۶-۵۰۶.

4)Antony,J.et al. , 1999 ," Experimental Quality-A Strategic Approach to Achieve and Improve Quality",Kluwer Academic Publishers, Dordrecht, December, PP. Y-11.

5)Antony,J., 1996, A strategic methodology to the use of advanced statistical quality control techniques,Ph D thesis.

شسكاه علوم انساني ومطالا

6)Antony,J.et al. , 1996 ," Optimisation of core tube life using taguchi experimental design methodology", Journal of Quality Word (Technical Supplement) , IQA ,March,PP. ٣٨۶-٣٩٢.

7)Antony,J.et al., 1998 ,"A strategic methodology to the use of advanced statistical quality inprovment technique ",The TQM Magazine (The international Bi-Monthly for  $TQM$ ), Vol  $\cdot \cdot$ , No  $PPP. 159-1195$ .

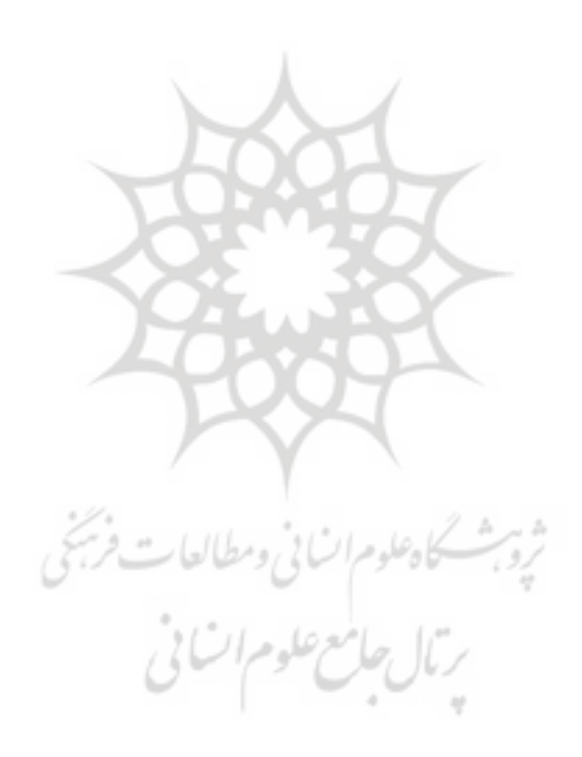